## **ClaroEmpresas**

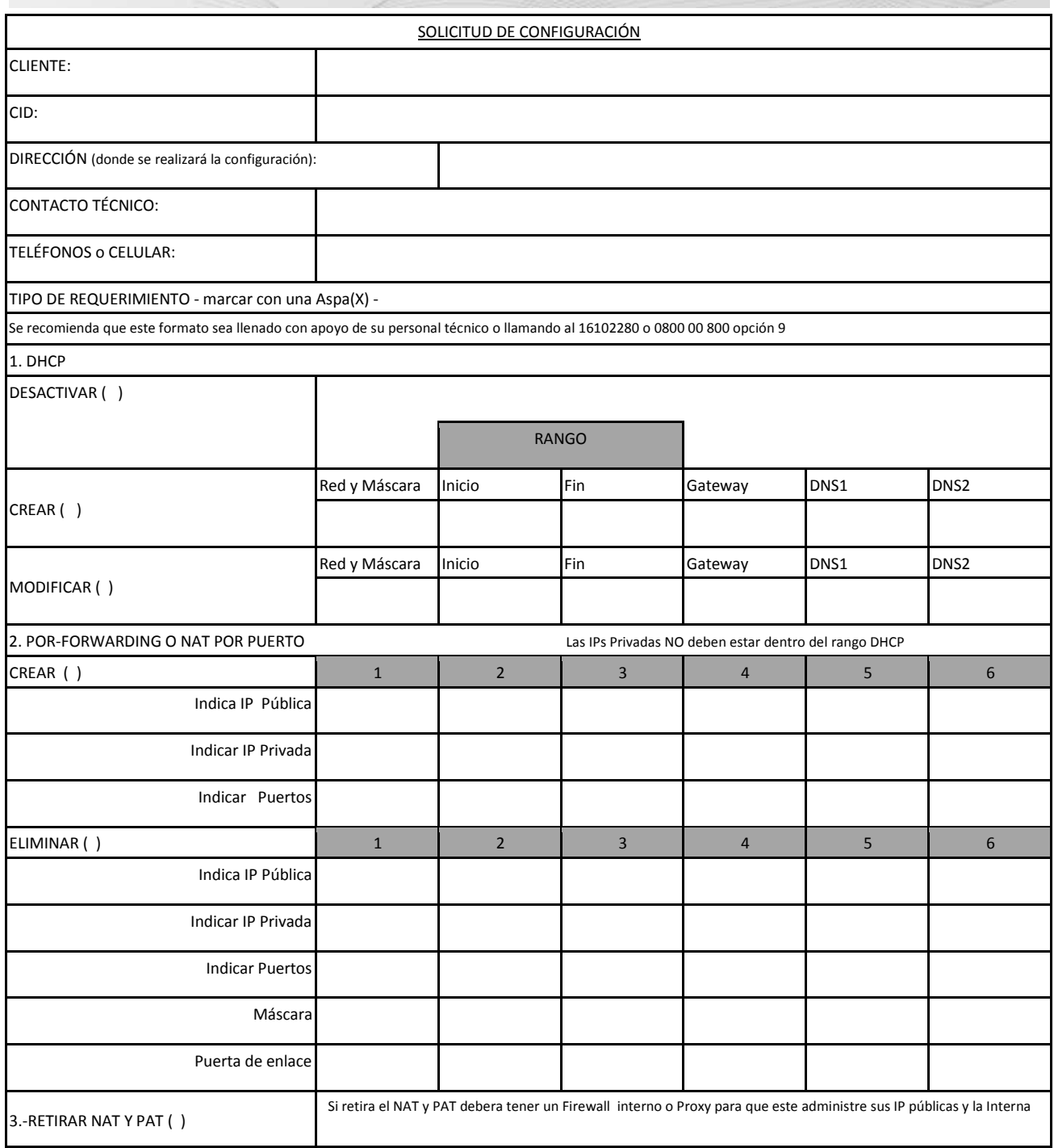

\*Todo cambio se ejecutará de Lunes a Viernes de 9:00am a 6:00pm

\*Los únicos cambios que se realizarán sobre el servicio del cliente serán los indicados en este formato. Claro no se responsabiliza del impacto que estos cambios podrian ocasionar en la red del Cliente.

> Firma del Representante Legal: DNI: